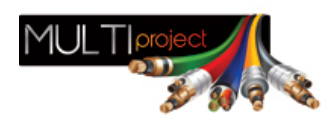

Link do produktu:<https://www.multiproject.com.pl/konwerter-protokolu-geutebruck-na-pelco-p-26492.html>

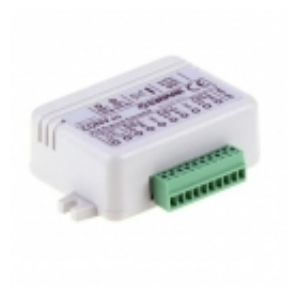

## Konwerter protokołu Geutebrück na Pelco

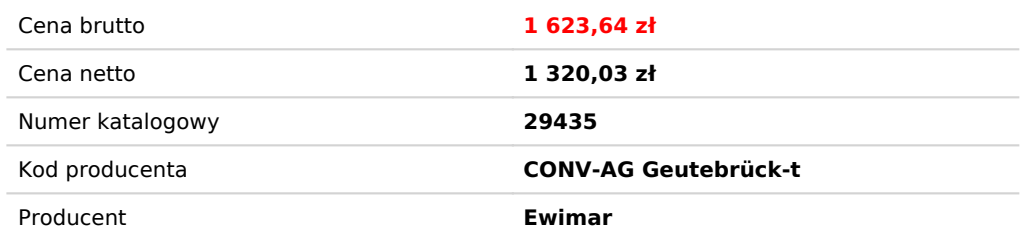

## Opis produktu

a Peko-D lub peko-P za pomoc? klawiatur MBeg firmy Geutebrück. Instalowany jest pomi?dzy urz?dzenia steruj?ce a kamery obrotowe. Przy zninstalowania po ?rodku odleg?o?ci pomi?dzy kamer? a sterownikiem, 2-krotnie wyd?u?a d? zmiennej lub sta?ej szybko?ci ruchu z programowaln? szybko?ci?. .<br>Iunkcje kamer Speed Dome, takie jak Call / Set Preset, Auto-Pan, Auto-Scan, Pattern, ponadto umo?liwia wywo?anie dowolnych presetó za pomoc? funkcji Aux X i Aux Y. otoko?u Geutebrück i dwa niezale?nie konfigurowane porty dla kamer z protoko?em Pelco - indywidualnie ustawiany protokó?w i regulowana szybko?? transmisji w zakresie 1200baud do 11: Jest to produkt serii 3, w pe?ni konfigurowany i aktualizowany przez USB za pomoc? oprogramowania Ewimar Upgrader/ Configurator. Umo?liwia to zakup i zmian? oprogramowania na inne, co powoduje, 'e niepotrzebny konwerter ni rzeczywistym - aktywowane s? za pomoc? kodów licencyjnych. G?ówne cechy: Obs?uga 16 kamer przez jeden konwerter z indywidualnie wybieranymi adresami dla ka?dej kamery, w zakresie od 1-255. .<br>Mo?ci obs?ugiwanych kamer przez konwerter do 99, przez zakup dodatkowych licencji hift, zmieniaj?ca adresy wej?ciowe na dowolne wyj?ciowe w zakresie 1-255 – licencja opcjonalna

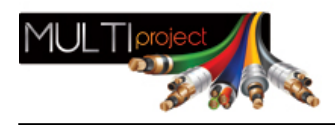

Obs?uga numerów kamer 1-999 po aktywacji opcji Address Shift.

- 
- Opcja Zaawansowanej Korekcji Joysticka indywidualnie dla ka?dej kamery licencja opcjonalna.
- 
- Jednoczesne przetwarzanie wielu komend ruchu: Pan, Tilt, Zoom, Iris, Focus.
- 
- Obs?uga programowania i wywo?ywania funkcji PRESET, SCAN oraz PATTERN.
- 
- Szeroki zakres wyboru szybko?ci transmisji i wybór typu protoko?u Pelco.
- 
- Definiowanie ustawie? i aktualizacja oprogramowania za pomoc? portu USB i oprogramowania Ewimar Firmware Upgrader / Configurator.
- 
- Mo?liwo?? zmiany oprogramowania na inne, gdy konwerter nie b?dzie ju? wykorzystywany w istniej?cym systemie wy??cznie koszt oprogramowania.
- 
- **NAZWA PARAMETRU WARTO??**
	-
- **Kierunek t?umaczenia** Geutebrück na Pelco
- **Obs?ugiwane kamery** 16 (zakres 1-255 / 1-999)
	-
- **Mo?liwo?? rozszerzenia** Do 99 kamer
- **Porty Geutebrück**  1 x RS-485
- **Porty Pelco** 2 x RS-485
- **Protoko?y Pelco** Pelco-D, Pelco-P
- **Protoko?y Geutebrück** Geutebrück
- **Szybko?? transmisji** 1200 baud - 11520
- wygenerowano w programie shopGold

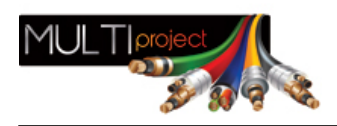

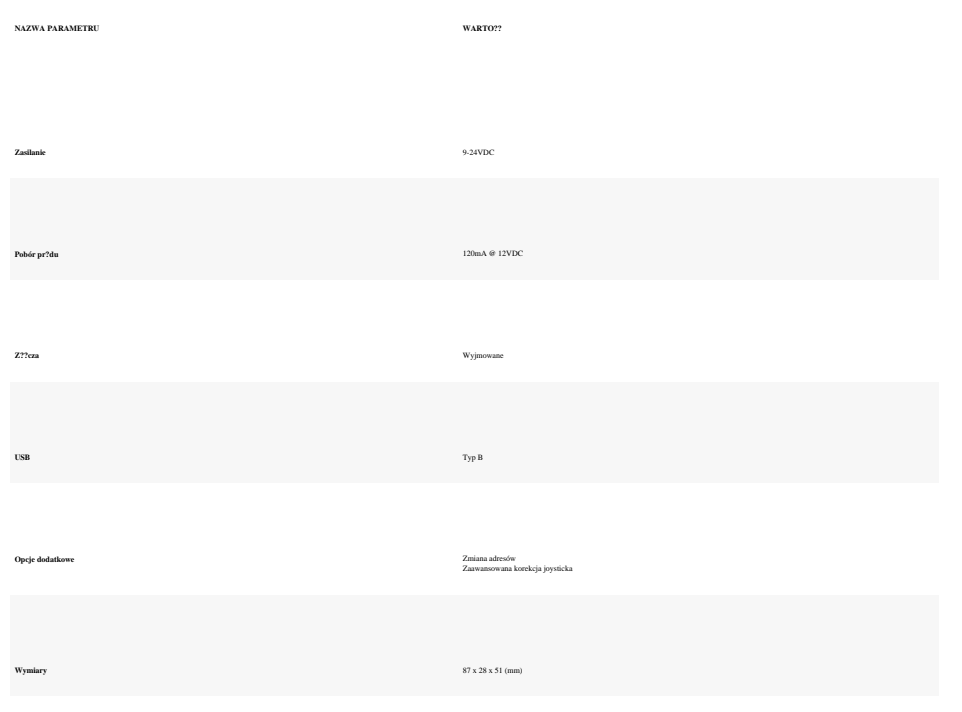

**Ochrona przeciwprzepi?ciowa**

600W na ka?dy port